## BIOCARTA\_AGPCR\_PATHWAY

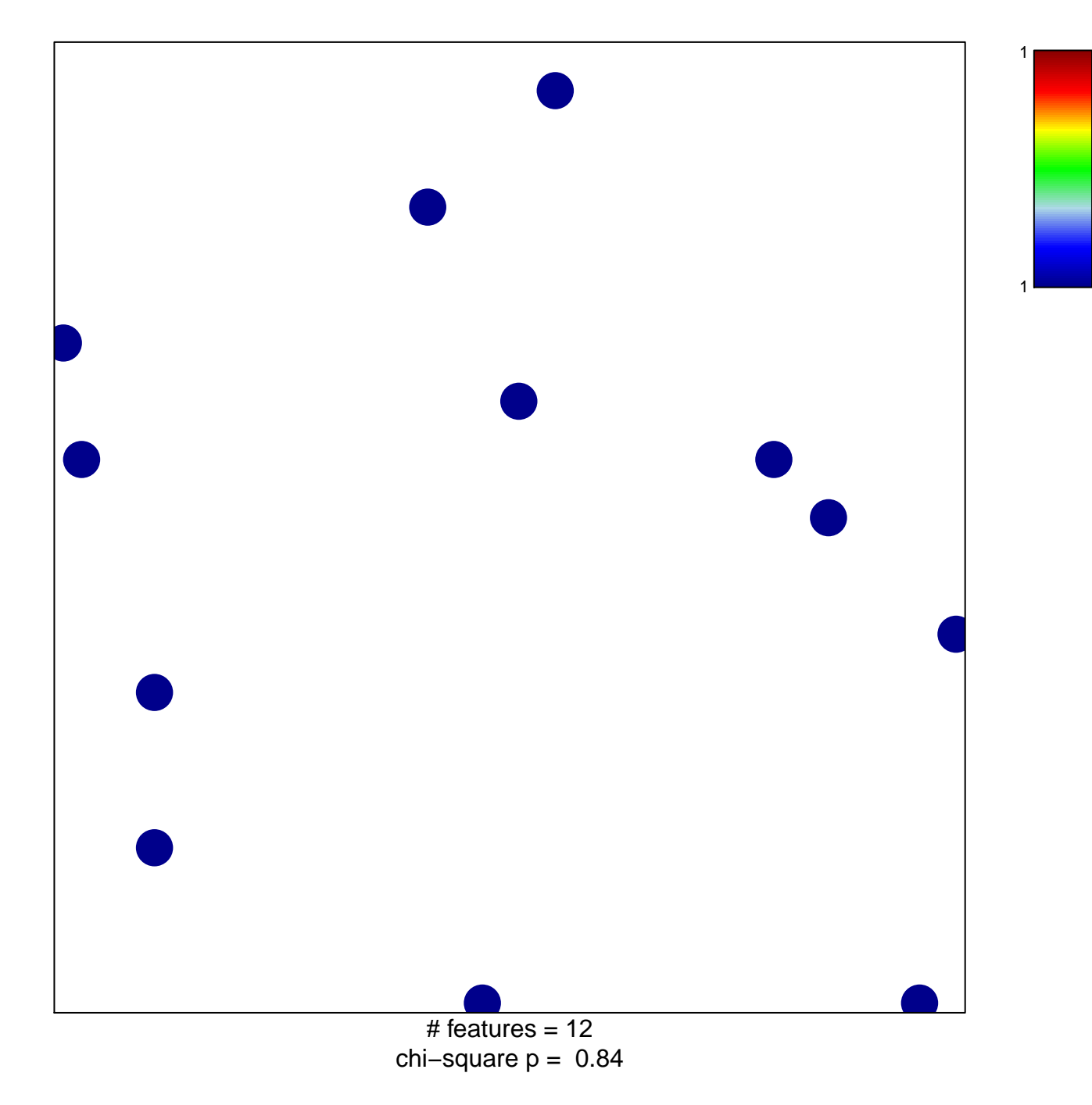

## **BIOCARTA\_AGPCR\_PATHWAY**

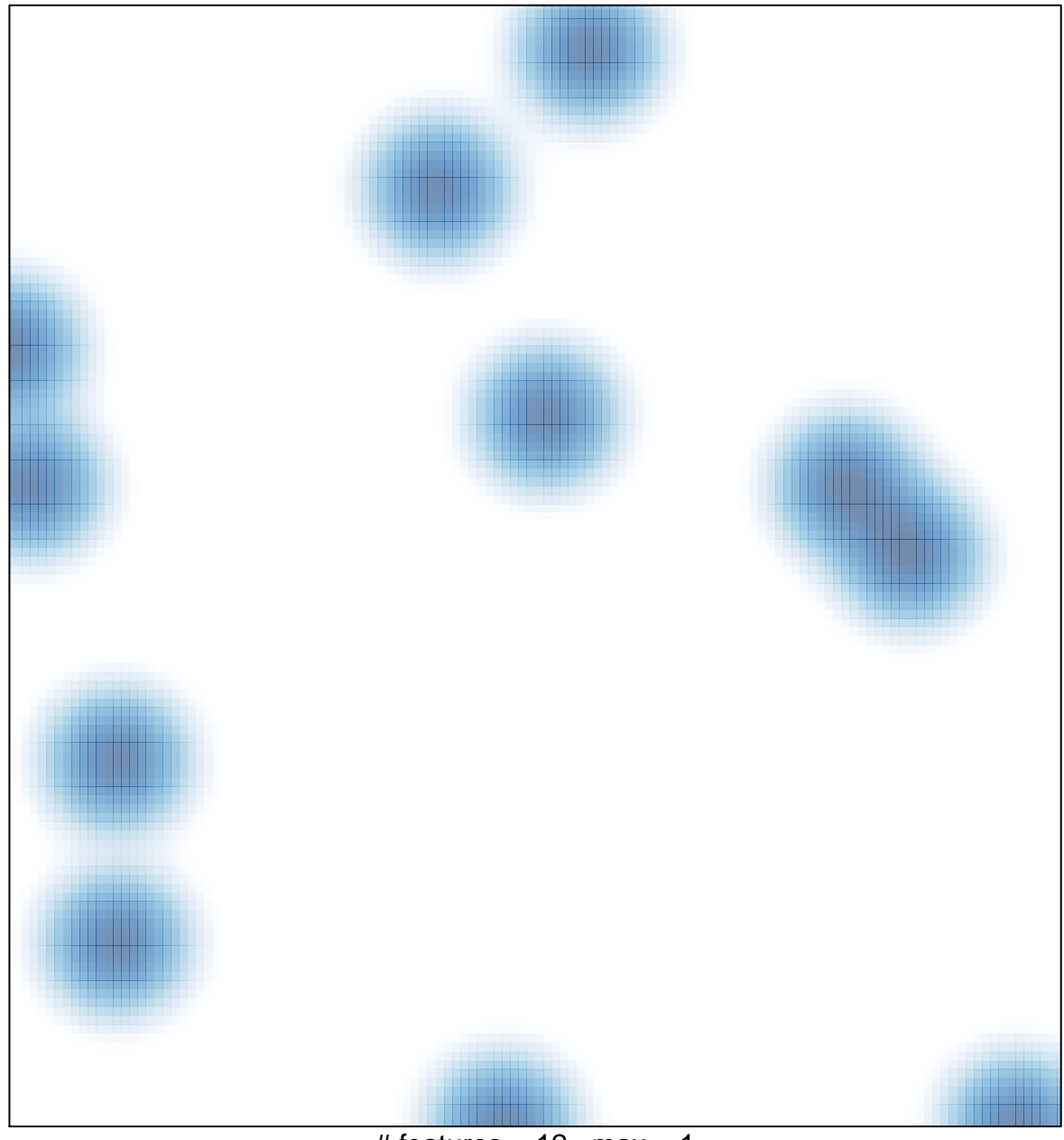

# features =  $12$ , max = 1